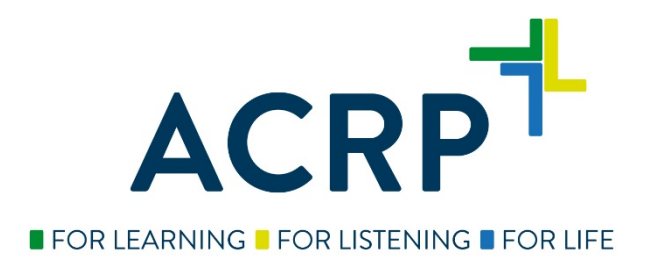

## **How to Locate a Prometric Test Center**

- 1. Visit [www.prometric.com/acrp](http://www.prometric.com/acrp)
- 2. Click on Locate a Test Center

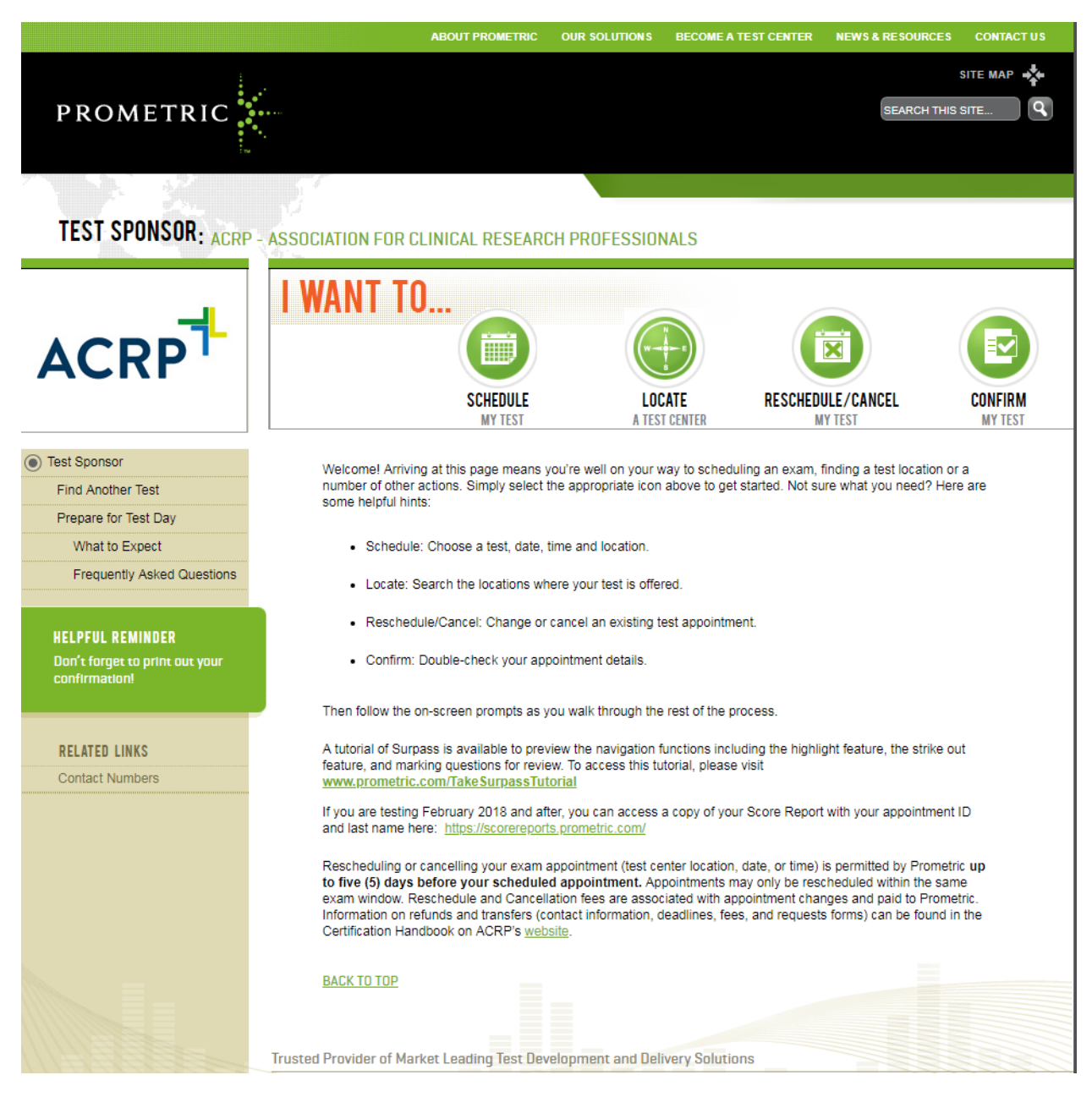

3. Select your Country (and State, if applicable) and then click Next

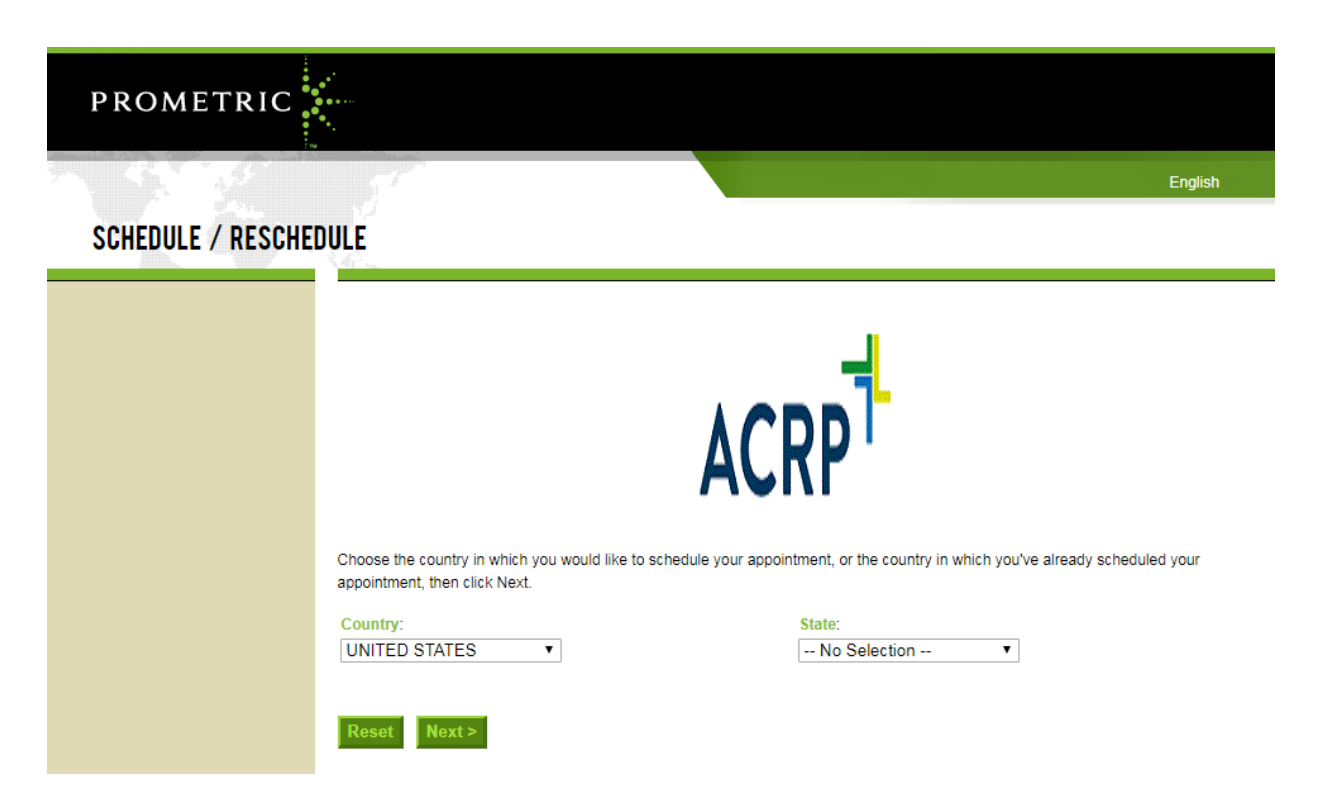

4. Choose the Certification Exam you are interested in from the dropdown menu and click Next

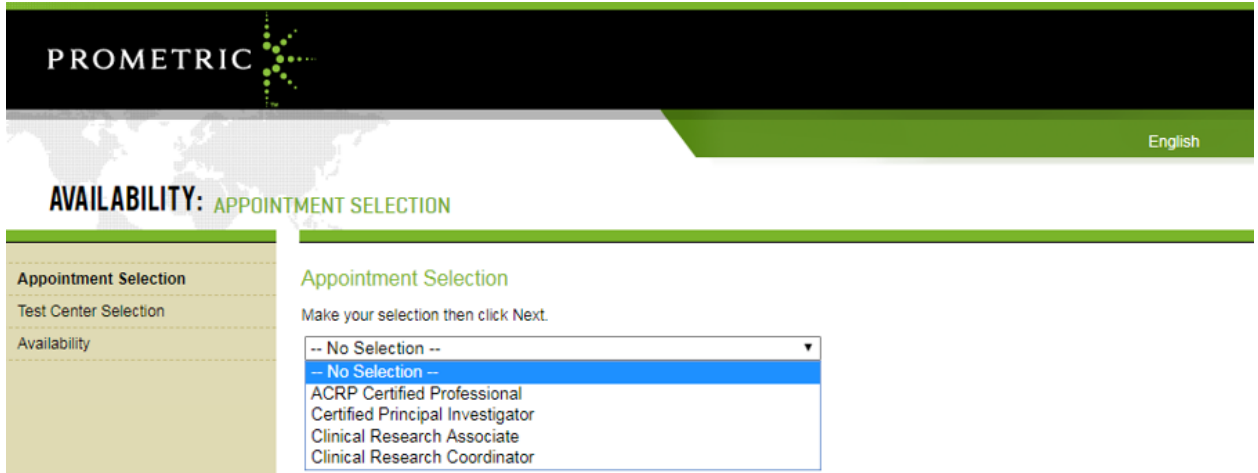

5. Then, you'll enter the city/state, ZIP/postal code where you would like to test and list of testing centers in the will populate.

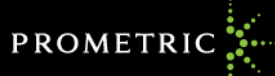

## **AVAILABILITY: TEST CENTER SELECTION**

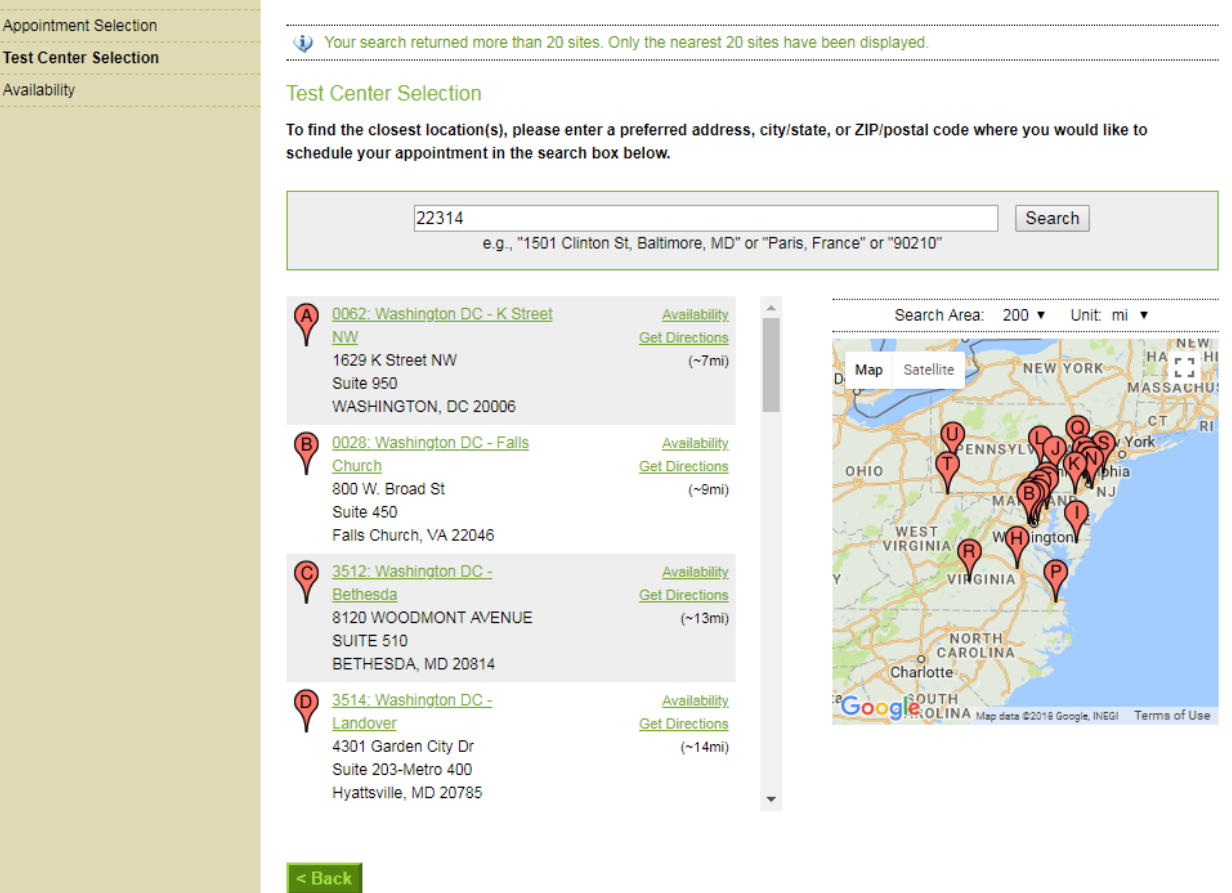

English